# Cheatography

## LAMP from source Cheat Sheet by Matthias [Bergmann](http://www.cheatography.com/matttias/) (matttias) via [cheatography.com/95537/cs/20765/](http://www.cheatography.com/matttias/cheat-sheets/lamp-from-source)

#### **General**

text scrollt langsam => /etc/modprobe.d/blacklistframebuffer.conf ---- zeile "blacklist vga16fb" hinzufügen sources ändern: vi /etc/apt/sources.list deb <http://old-releases.ubuntu.com/ubuntu/> lucid main restricted universe multiverse deb <http://old-releases.ubuntu.com/ubuntu/> lucid--

updates main restricted universe multiverse deb <http://old-releases.ubuntu.com/ubuntu/> lucid-security main restricted universe multiverse get file from ftp server: wget –user=anonymous [fpt://10.100.10.200/LAMP2010/…](fpt://10.100.10.200/LAMP2010/%E2%80%A6)

#### **MySQL5**

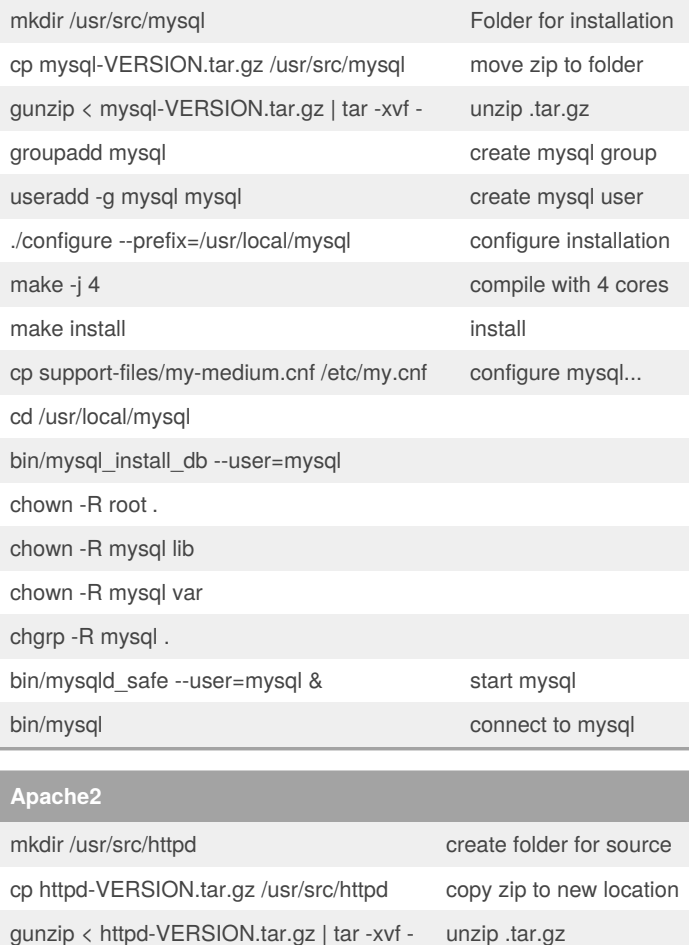

### **Apache2 (cont)**

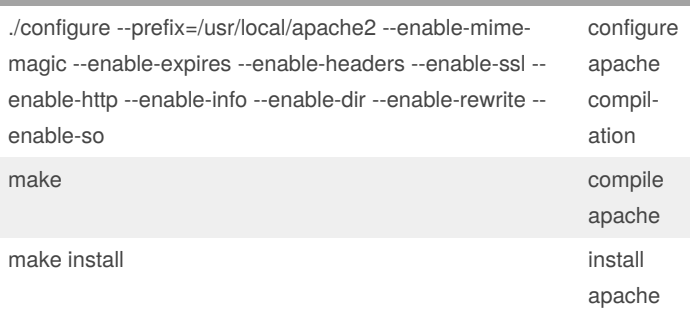

#### **Apache2 Configuration**

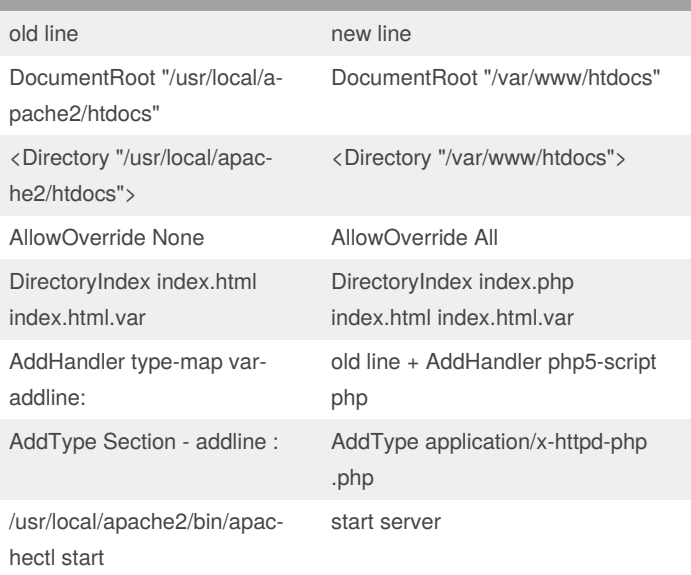

File: /usr/local/apache2/conf/httpd.conf

#### **PHP 5**

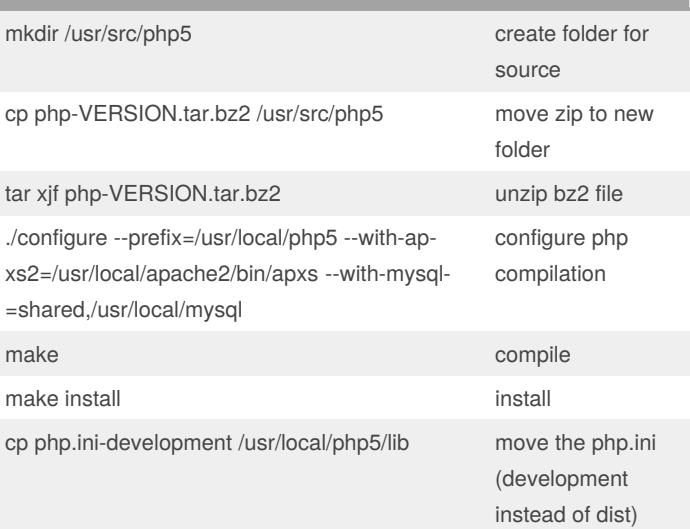

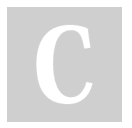

By **Matthias Bergmann** (matttias) [cheatography.com/matttias/](http://www.cheatography.com/matttias/) Published 12th October, 2019. Last updated 12th October, 2019. Page 1 of 1.

Sponsored by **ApolloPad.com** Everyone has a novel in them. Finish Yours! <https://apollopad.com>